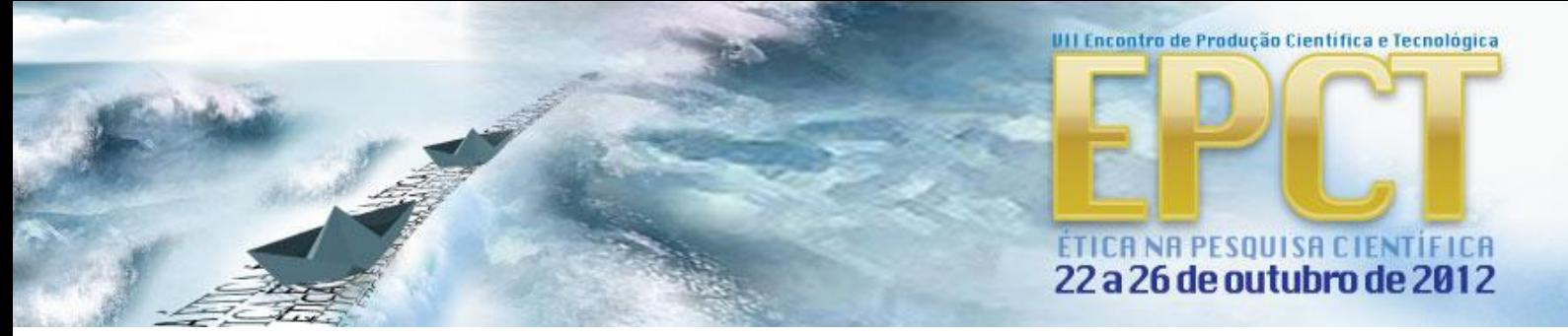

# **PAISAGENS DO BRASIL E SUA VISUALIZAÇÃO NO GOOGLE EARTH: UMA METODOLOGIA DE APLICAÇÃO NAS AULAS DE GEOGRAFIA**

#### Ricardo Henrique Bueno, (UNESPAR/FECILCAM) Ana Paula Colavite, (UNESPAR/FECILCAM)

**RESUMO:** A presente pesquisa levou em consideração a atual discussão no meio acadêmico ao qual refere-se à utilização das novas tecnologias da informação e comunicação (NTIC) para o desenvolvimento de inovações metodológicas no ensino de Geografia com interatividade. Desta maneira, trabalhou-se com o software Google Earth, pelo qual, dentre os mecanismos de visualização cartográfica virtual, o software é um dos destaques na rede de internet, devido ao seu alto número de downloads realizados, ser um software livre e também por ser um ótimo recurso multimídia para o ensino da disciplina de Geografia. Neste estudo determinou-se dez regiões do Brasil no Google Earth onde trabalhou-se com imagens de satélite e com fotografias disponibilizadas também no Google Earth. Posteriormente, montaram-se mosaicos para elaboração de analises em relação às imagens de satélites e fotografias adquiridas por meio do Google Earth. Criou-se também um quadro explicativo relativo às imagens de satélites e fotografias dos mosaicos confeccionados. Nas analises considerou-se os aspectos ambientais e em conformidade os aspectos sociais, sendo assim, um trabalho que visou à integração de todos os elementos que compõe a paisagem.

**PALAVRAS CHAVE:** *Ensino de Geografia. Tecnologia. Imagens*.

### **INTRODUÇÃO**

Este estudo teve como objetivo trazer uma nova proposta metodológica ao ensino de geografia, o que torna as aulas da disciplina mencionada mais interativas e mais ilustradas com maior apresentação de imagens, haja vista, a geografia é uma disciplina que vale-se muito da visualização de imagens, principalmente na formulação de seus conceitos, como é o caso abordado neste trabalho, a paisagem.

Neste sentido o objeto de estudo apresentado aqui é o software Google Earth em combinação com o ambiente educacional, sendo este o local de interação entre professor, aluno e o meio tecnológico de auxilio ao ensino da disciplina de geografia.

A pesquisa fundamenta-se na importância que as novas tecnologias possuem no ensino, fundamentalmente as novas possibilidades de tornar as aulas cada vez mais dinâmicas e interativas. Em especial o enfoque é para a disciplina de geografia, abordando o conceito de paisagem e buscandose trazer novas alternativas de trabalhar com este em sala de aula, de maneira que a apreensão do conhecimento pelo aluno ocorra de forma mais clara, seja no ensino médio ou fundamental.

O objetivo central desta pesquisa pautou-se na análise das aplicações possíveis do software Google Earth como recurso didático do ensino de geografia, especialmente como ferramenta auxiliar

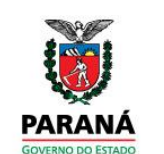

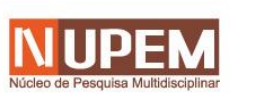

## ÉTICA NA PESQUISA CIENTÍFICA 22 a 26 de outubro de 2012

UII Encontro de Produção Científica e Tecnológica

na explicação do conceito de paisagem através da identificação das diferentes paisagens do Brasil e sua correlação com a escala local.

Discutiu-se neste projeto as possibilidades do uso do *software Google Earth* como ferramenta didática para o estudo e análise das diversidades de interação entre sociedade e natureza que produzem as diferentes paisagens do Brasil, sendo esta considerada como uma alternativa metodológica no ensino de Geografia.

Buscou-se objetivar o estudo através das imagens de satélite que o software apresenta em sua interface – cobertura do globo terrestre, aliadas as ferramentas que o programa dispõe, como: fotografias, o painel de camadas e de imagens históricas, o acesso a galeria de dados, além do direcionamento a outros *sites* que o *software* permite, os quais apresentam informações geográficas sobre determinadas regiões e localidades.

Neste sentido pretendeu-se com o desenvolvimento da pesquisa responder aos seguintes questionamentos: Como o *software Google Earth* pode auxiliar na elucidação de questões relacionadas à interação sociedade e natureza e os reflexos que esta produz na paisagem? Quais são as ferramentas presentes no referido *software* que podem auxiliar na compreensão da dinâmica da paisagem brasileira? Qual a melhor forma de trabalhar com as diferentes paisagens do Brasil por meio do *Google Earth*?

Por meio destas questões, a pesquisa buscou sempre trazer uma nova alternativa didática, apontando novas alternativas para um futuro próximo dentro de sala de aula, provendo um novo paradigma que poder ser não somente da área da geografia, mas também em conjunto com outras disciplinas podendo ser aplicados em outras áreas do conhecimento.

Apresentadas estas características da pesquisa em si, verificou-se como justificada pela sua intenção de orientar os passos de um professor na execução do uso do *software Google Earth* como ferramenta de auxilio ao ensino de conteúdos da Geografia. Desta maneira se justifica pelo desconhecimento de alguns professores e alunos sobre a riqueza de imagens e informações que o mecanismo de visualização cartográfica oferece.

A escolha do *software Google Earth* se deu pelo seu fácil acesso, levando em consideração que suas exigências de configuração são mínimas para os padrões de computadores produzidos na atualidade, e por sua conexão a rede internacional de computadores, sendo um *software gratuito*, no entanto não podemos ainda dizer se todas as escolas possuem laboratórios em boas condições para o uso de tal tecnologia, opta-se pelo Google Earth também pela qualidade das imagens que apresenta e quantidade de dados disponíveis. Portanto, torna-se necessário a investigação neste âmbito da pesquisa.

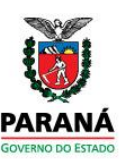

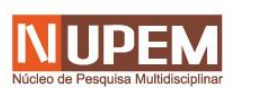

### ÉTICA NA PESQUISA CIENTÍFICA 22 a 26 de outubro de 2012

UII Encontro de Produção Científica e Tecnológica

De acordo com os estudos que estão sendo realizados o uso de novas tecnologias de maneira adequada e sistematizada, podem servir como poderosas ferramentas didáticas. Com estas o professor tem a oportunidade de apresentar aos alunos as possibilidades que o mundo virtual pode oferecer para a compreensão das diversas áreas do conhecimento, dentre elas sobre o sistema natural e as relações sociais que são tecidas sobre este, uma vez que a visão integradora apresentada pelas imagens de satélite é um retrato do mundo real.

### **USO IMAGENS DE SATÉLITE COMO FERRAMENTA DE ANALISE DA PAISAGEM**

Neste texto discute-se a importância do uso de imagens de satélite na análise da paisagem, que justifica-se, sobretudo por serem "retratos fiéis da superfície terrestre" diferentemente dos mapas que apresentam a informação já analisada e convertida em simbologia, temos ainda que "a realidade é representada nos mapas de forma reduzida e selecionada" já nas imagens de satélite "a paisagem está representada em todos os seus aspectos: geologia, relevo, solo, água, vegetação e uso da terra" (FLORENZANO, 2007, p.36).

Desta maneira, ao utilizar um software composto pelas imagens de satélite, que recobrem o globo terrestre, e as funções disponíveis no software citado tornam possível o "vôo virtual" sobre uma determinada região do globo o que é sem duvida um importante mecanismo para despertar nos alunos o interesse por conhecer a diversidade global, seja ela relacionada aos aspectos do meio físico, social, ou cultural, e suas inter-relações. Dada à aplicabilidade e importância do vôo virtual este "torna-se uma febre [...] são motivados pela curiosidade, ineditismo, necessidade de informações e talvez pelo deleite de enxergar-se na Terra" (QUEIROZ FILHO; RODRIGUES, 2007, p.25).

Ao realizar o "vôo virtual" torna-se possível realizar uma viagem a determinada região do planeta sem ao menos sair do lugar, o que trás ao professor a comodidade de visualizar inúmeros locais do globo que talvez seria impossível executar um trabalho de campo, no entanto esta prática de visualização pelo software não pode em momento algum substituir a prática de aulas de campo, deve servir como um recurso complementar.

#### **ROTEIRO DE ANALISE**

Ao desenvolver este trabalho, elaborou-se um roteiro de locais no Brasil para serem observados, recolhidas as imagens e fotografias através do software Google Earth, parecido com um plano de vôo. As regiões escolhidas foram as mais variadas possíveis no intuito de abordar as

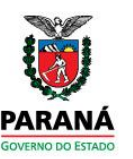

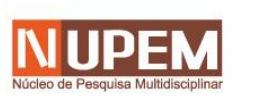

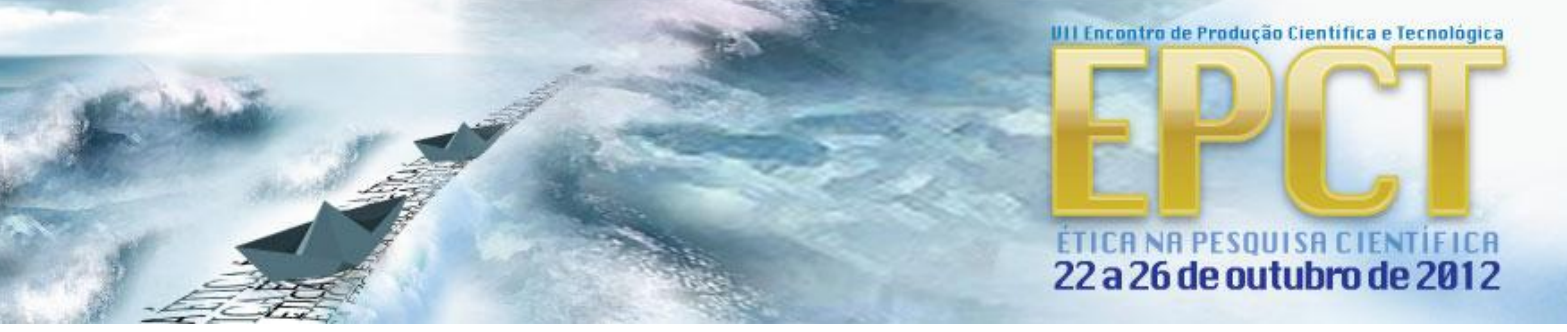

inúmeras temáticas socioambientais existentes em torno de um país com uma dimensão territorial tão extensa como é o caso do Brasil.

A imagem 1, nos da essa dimensão de tamanho que o território brasileiro possuí em relação aos outros países da América do Sul, desta maneira, esta área que abrange desde a Linha do Equador até o trópico de Capricórnio, bordeando mais de 8 mil km de praias possui uma riqueza diversificada em sua paisagem.

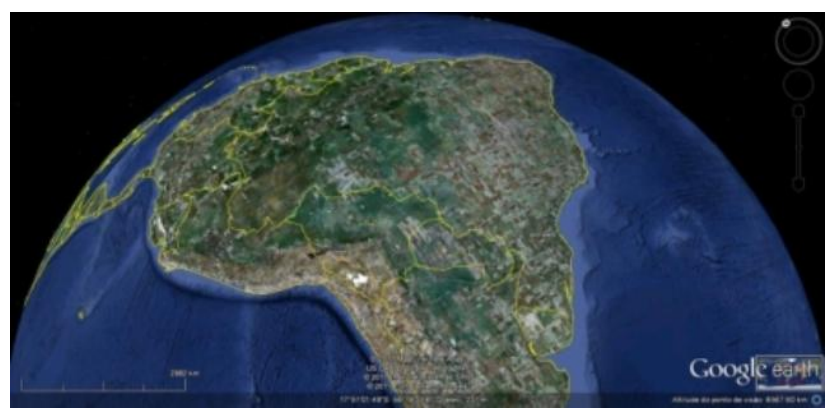

Figura 1 – Imagem retirada no Software Google Earth apresentando todo o espaço territorial brasileiro na América do Sul, Google Earth, 2011.

A realização do roteiro e padronização do arquivo de imagens de satélite de cada região escolhida e das fotografias se deu por meio da escala e sua montagem no software Corel Draw em um quadro explicativo seguido de uma tabela que apresenta dados referentes à quantidade de população dos municípios escolhidos para realização da pesquisa retirados do IBGE (Instituto Brasileiro de Geografia e Estatística).

As regiões escolhidas foram:

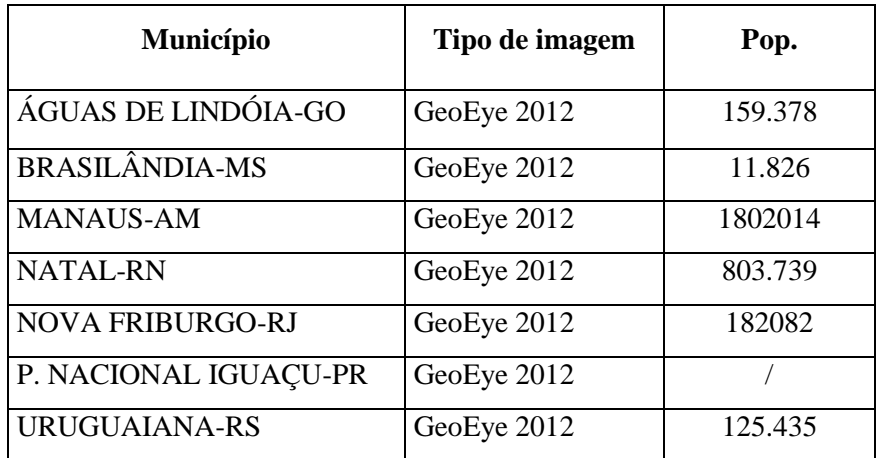

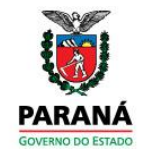

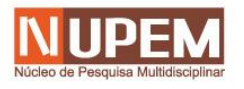

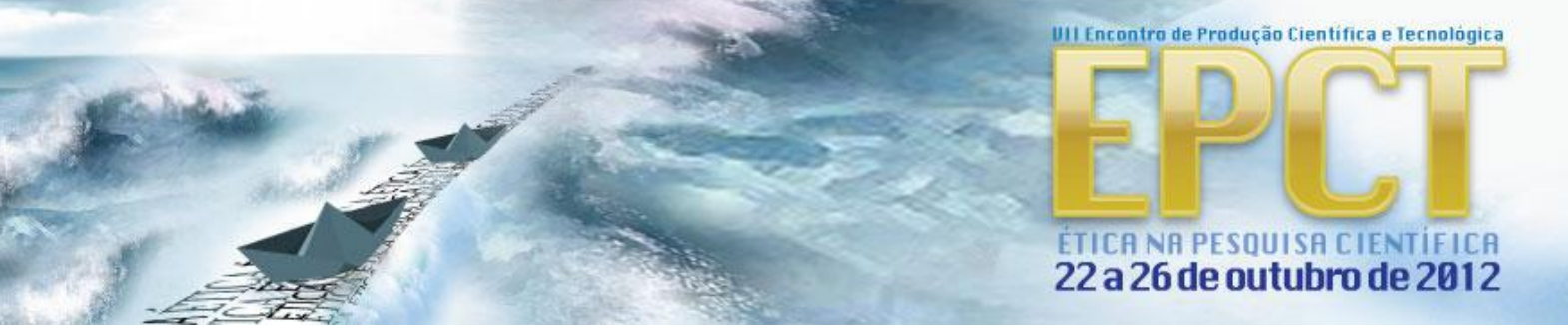

Tabela 1 – Municípios e Parques Escolhidos para obtenção das Imagens de Satélite para analise e tipo de satélite que fotografou a região com dados de numero da população de cada região – Fonte: Google Earth e IBGE, 2012.

Desta maneira, seguem as analises das imagens de satélites e fotografias obtidas no software Google Earth.

O primeiro munícipio a ser verificado foi o de Águas de Lindóia no estado de Goiás, sendo este um município com uma população relativamente média, verificou-se por meio das imagens de satélite que sua localização ocorre na região Centro Oeste Brasileira, com predomínio de vegetação do Cerrado e assim suas características não são muito úmidas. Possui bem evidente um reservatório da Barragem do Descoberto, portanto, é um município que conta com uma usina Hidrelétrica.

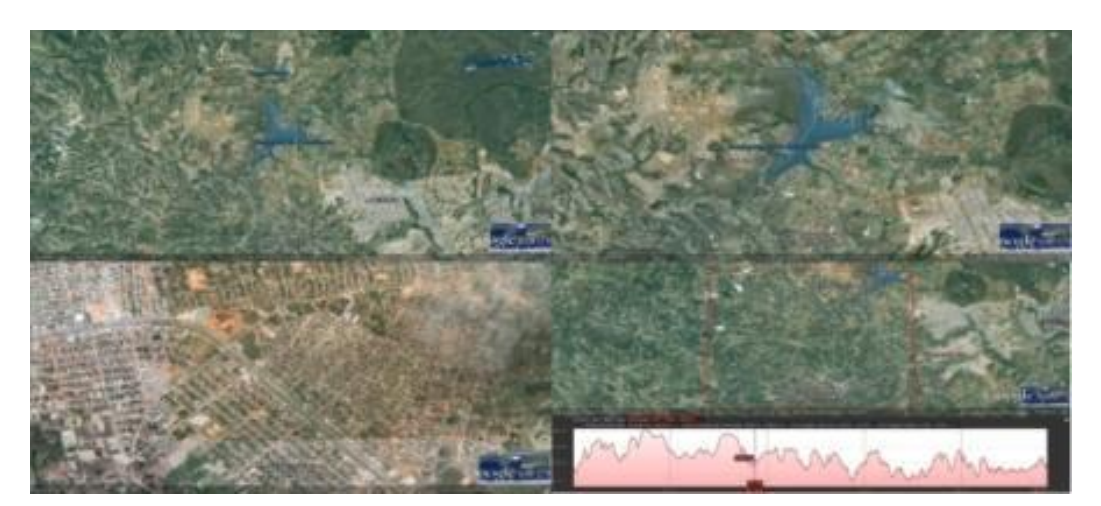

Imagem 2 – Quadro do município de Águas de Lindóia – GO Fonte: Google Earth, 2012

Através de uma ferramenta encontrada no software Google Earth, verificou-se que próximo ao perímetro urbano de Águas de Lindóia o relevo apresenta-se dissecado, em função das bacias hidrográficas dendriticas existentes naquela área.

Em relação aos aspectos socioeconômicos a região não aparenta ser muito rica e prospera, apresentando uma infraestrutura pouco apreciável, com residências sem um padrão de arquitetura e de baixo nível econômico, com ruas sem pavimento e por meio da fotografia retirada no software é possível confirmar que o relevo apresenta-se em forma de planaltos.

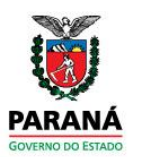

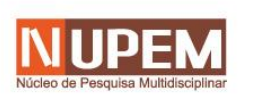

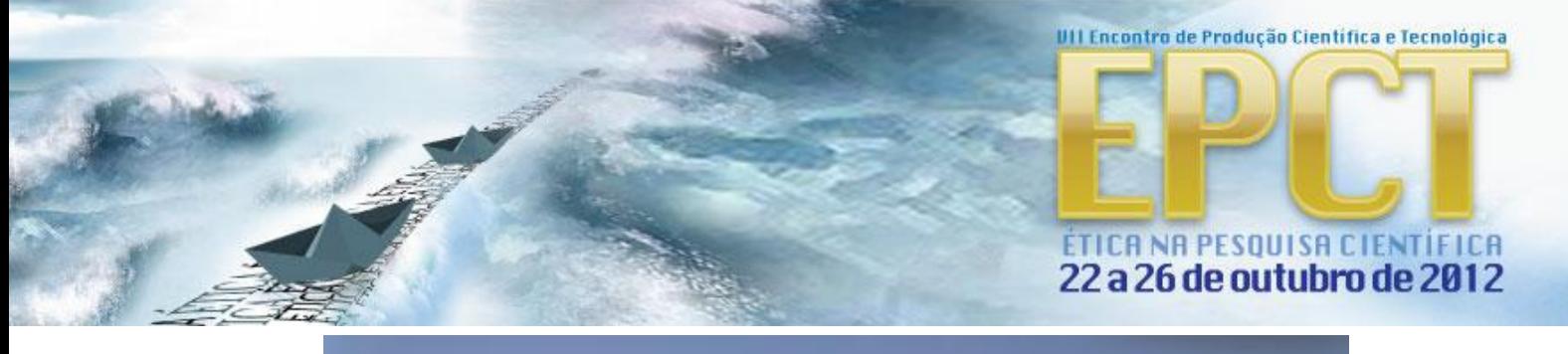

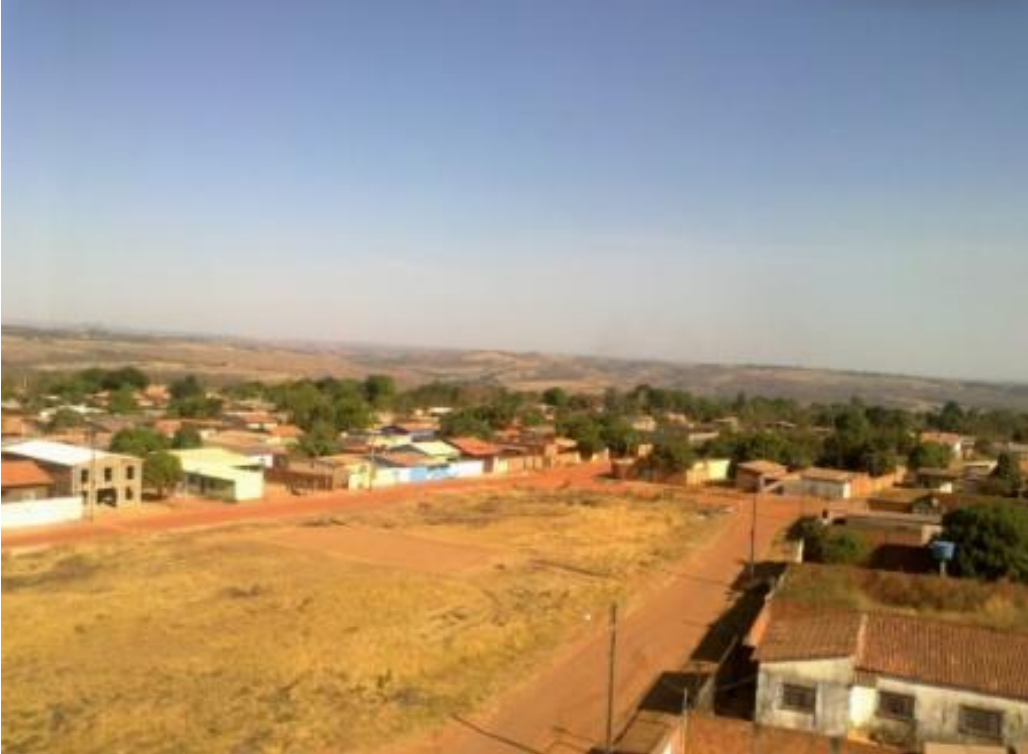

Imagem 3 Fotografia da área urbana do município de Águas de Lindóia obtida através do software Google Earth Fonte: Google Earth, 2012.

O segundo município a ser analisado foi Brasilândia – MS, pelo qual possui uma população de pouco mais de 11 mil habitantes, sobretudo possui em suas proximidades uma importante reserva indígena.

Quanto a seus aspectos físicos a região localiza-se próximo a calha do Rio Paraná e devido à reserva indígena possui uma grande área verde preservada.

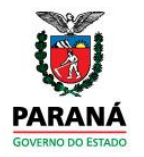

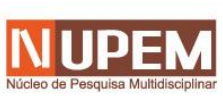

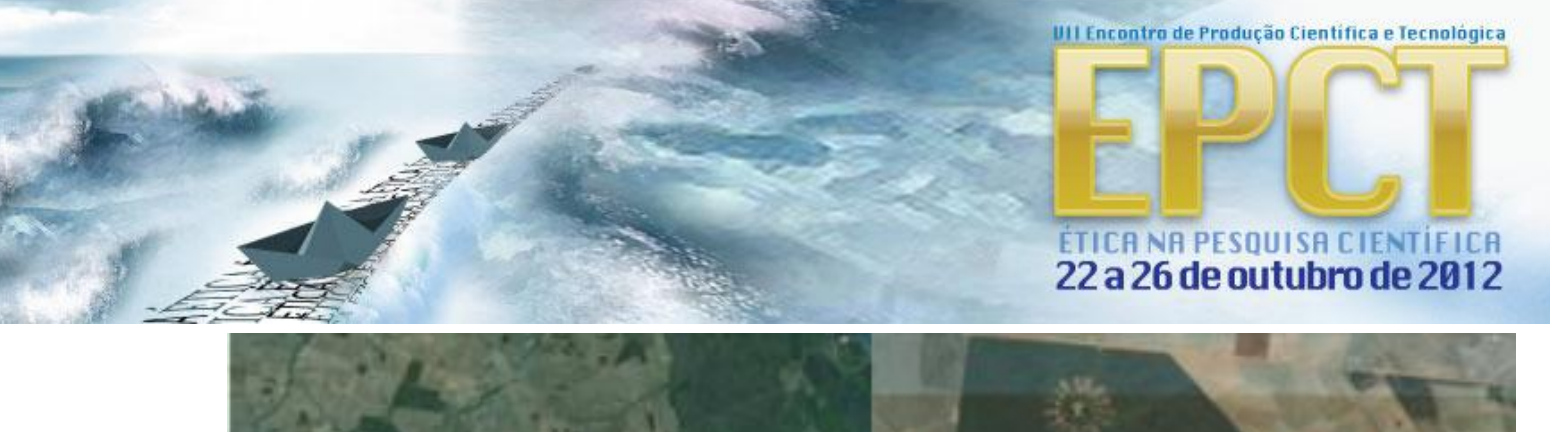

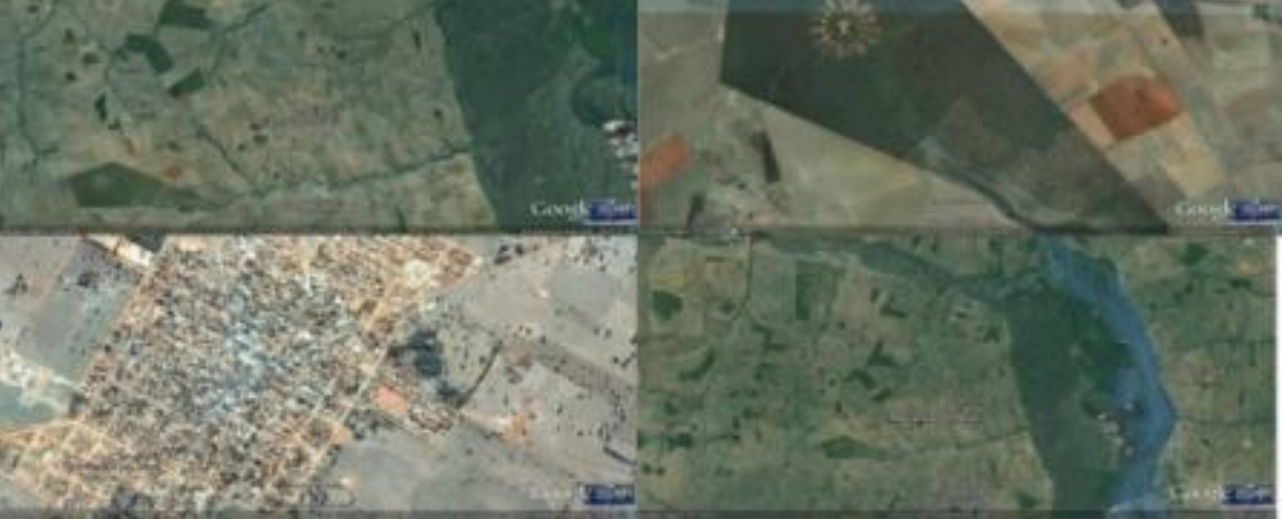

Imagem 4 – Região onde localiza-se o município de Brasilândia-MS Fonte: Google Earth, 2012.

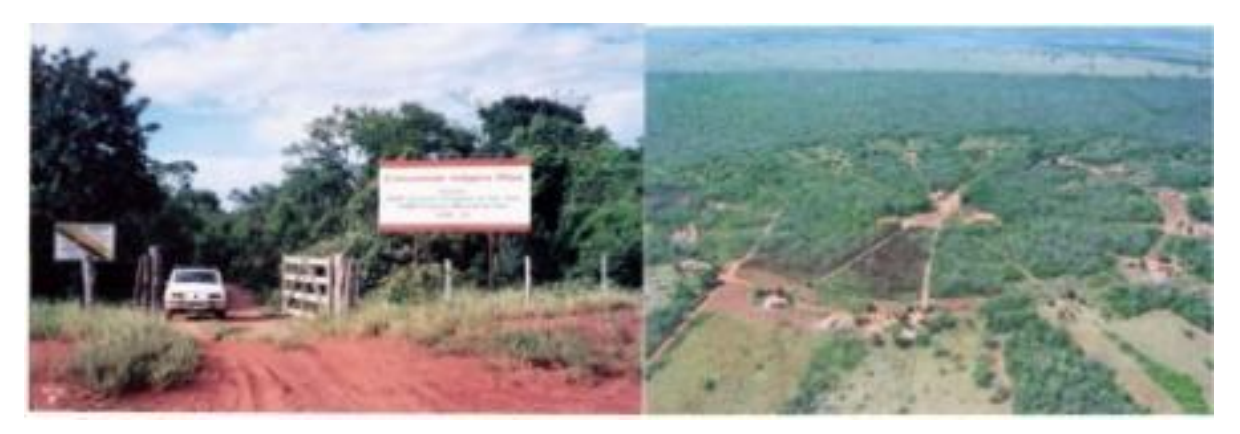

Imagem 5 – Entrada da Reserva Indígena no município Brasilândia – MS e imagem aérea da Reserva Fonte: Google Earth, 2012.

As fotografias encontradas no software dão uma melhor dimensão de como é a reserva Indígena, sendo que este é um importante aspecto ambiental na região. Quanto ao urbano verificou-se que a cidade teve um planejamento adequado, sendo elaborada em forma de tabuleiro de xadrez e por estar situada em uma região plana está adequado seu planejamento.

Manaus, capital do estado do Amazonas, também foi escolhida como local para observação da paisagem por meio das imagens de satélites disponíveis no software Google Earth. Dentre os municípios observados, este apresenta-se dentro de um dos mais importantes ecossistemas mundiais, o

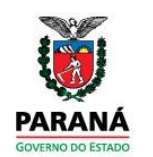

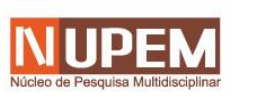

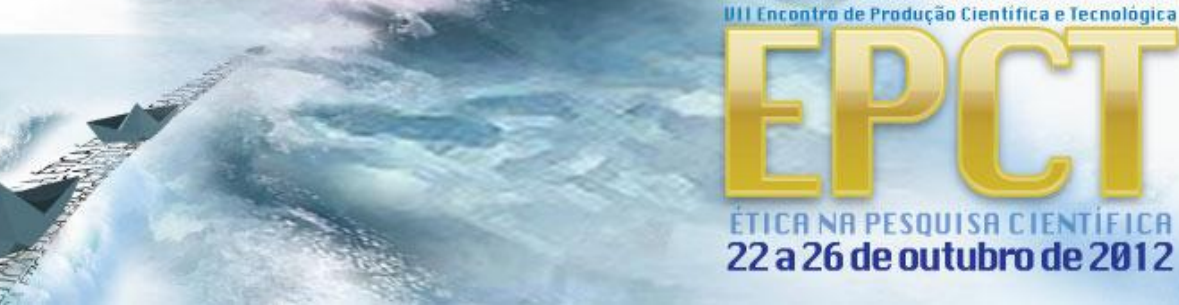

bioma amazônico configura-se entre o mais rico em biodiversidade do planeta, sendo que são inúmeras as espécies vegetais ainda sem catalogação.

Em relação aos aspectos geográficos, a região onde localiza-se Manaus é composta por uma extensa rede hidrográfica, possuindo o maior rio do mundo em extensão e em volume do mundo.

No entanto, o interessante observado nas imagens de satélite foi seu centro urbano extenso, pelo qual a qualidade da imagem pode demonstrar as áreas industriais e o pólo econômico da zona franca de Manaus. Desta maneira observou-se pelas imagens de satélite o crescimento urbano em uma região onde a maioria dos alunos não tem essa percepção.

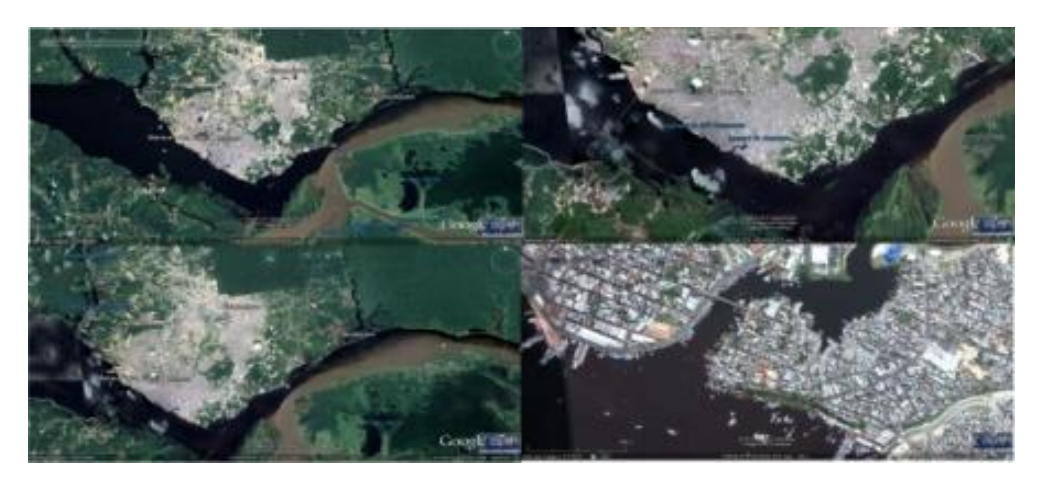

Imagem 6 – Imagens de Satélite obtidas pelo software Google Earth apresentando o centro urbano de Manaus e sua crescimento marginal aos Rios Solimões e Negro. Fonte: Google Earth, 2012.

Verificou-se por meio das fotografias disponíveis no software, que a cidade de Manaus também passa pelo processo que outros grandes centros brasileiros passam, sendo que nas fotografias verificou-se a existência de favelas próximas as áreas dos rios, demonstrando uma característica de pobreza as margens da cidade.

Desta maneira verificou-se que este processo trás conseqüências socioambientais, principalmente pelos impactos ambientais gerados por uma população alocada em uma região sem infra-estruturara básica a condição de moradia.

Desta maneira a imagem 7 - mostra a configuração de um bairro marginalizado em Manaus.

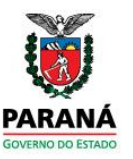

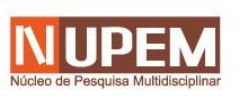

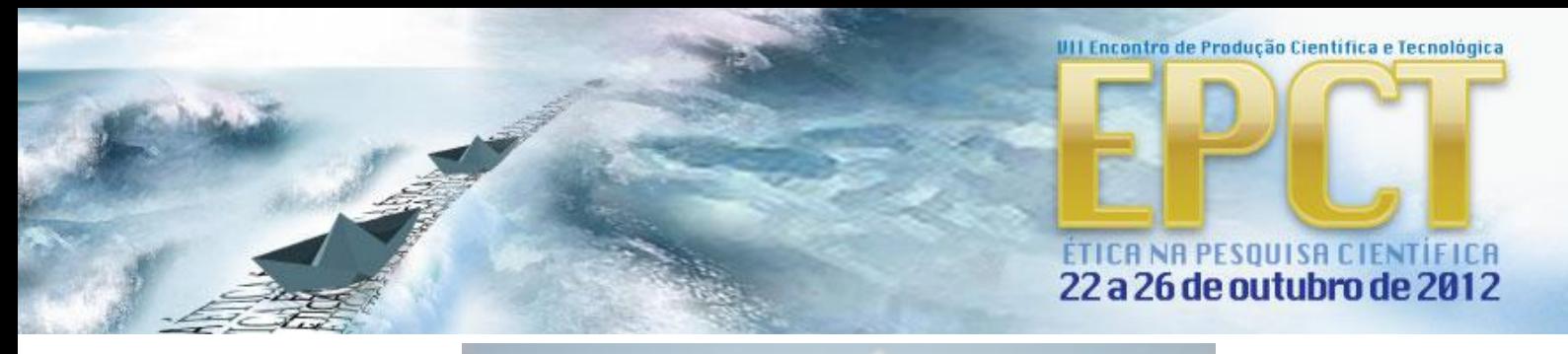

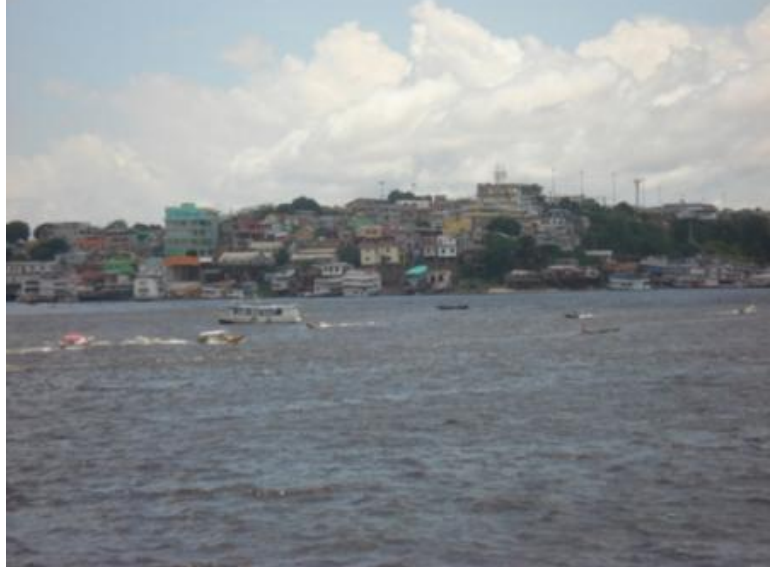

Imagem 7 – Bairro pobre m Manaus próximo ao Rio Negro Fonte: Google Earth, 2012

Na região nordeste, Natal – RN foi escolhida como local para analise das imagens de satélite e pelas fotografias encontradas no software Google Earth, sendo outra capital no Brasil, porém, ao contrario de Manaus que é uma capital populosa, Natal possui pouco mais de 800 mil habitantes.

Observou-se que a configuração da cidade apresenta aspecto de cidades do interior com poucos prédios e uma estrutura em forma de tabuleiro de xadrez, sendo uma cidade antiga no país. Verificou-se a existência de uma área verde na cidade de Natal, sendo um resquício de vegetação da Mata Atlântica brasileira no litoral.

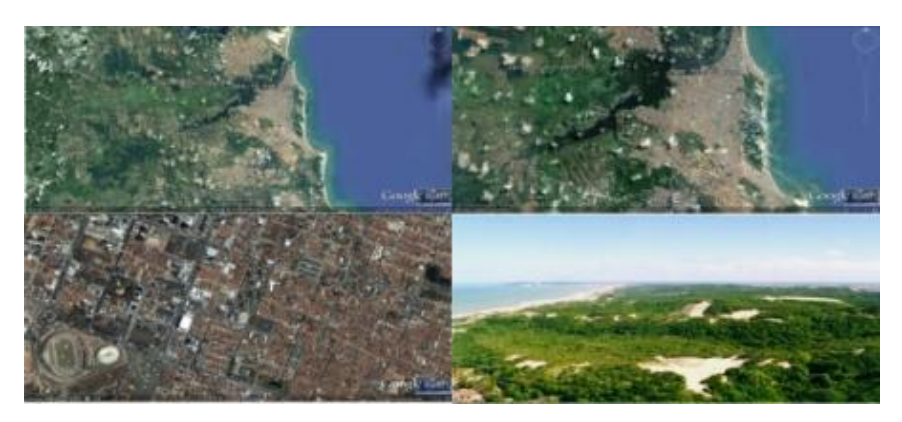

Imagem 8 – imagens de satélite obtidas no software Google Earth e fotografia extraída no software. Fonte: Google Earth, 2012.

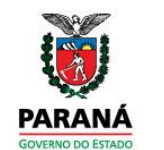

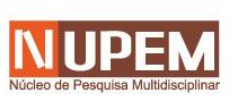

### ÉTICA NA PESQUISA CIENTÍFICA 22 a 26 de outubro de 2012

UII Encontro de Produção Científica e Tecnológica

Outra região observada nesta pesquisa foi a região serrana do estado do Rio de Janeiro, palco de eventos climáticos catastróficos em 2011, pelo qual vitimou fatalmente centenas de pessoas. Interessante é que por meio das imagens de satélite é possível verificar o quanto são íngremes as serras no município de Nova Friburgo – RJ e também o quanto a cidade encontra-se encaixada em um fundo de vale, sendo assim, como ocorre o processo de crescimento da população urbana desordenadamente como na maioria dos outros municípios brasileiros, poderia resultar em tragédia.

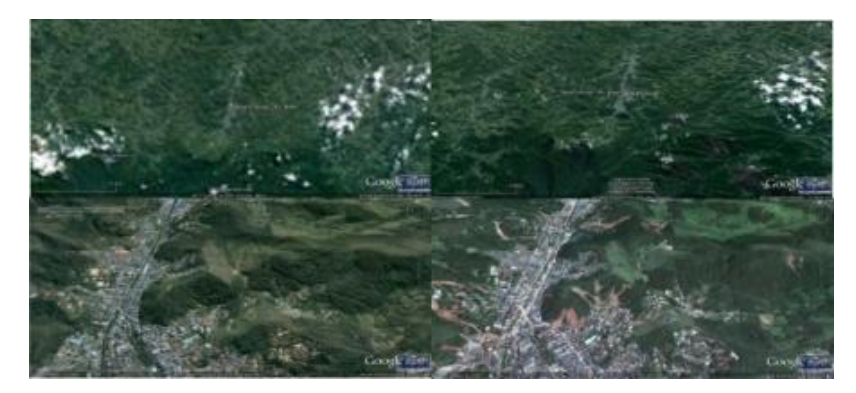

Imagem 9 – imagens de satélite obtidas no software Google Earth da região serrana do Rio de Janeiro Fonte: Google Earth, 2012.

O Parque Nacional do Iguaçu foi a ultima região a ser analisada pelas imagens de satélite, pelo qual verificou-se como o relevo da região é e nas imagens de satélite em maior escala verifica-se o lago da represa de ITAIPÚ, verificando a alterações antrópicas

Dentre as imagens de satélite no mosaico, está uma fotografia panorâmica disponível no software Google Earth, apresentando as Cataratas do Rio Iguaçu.

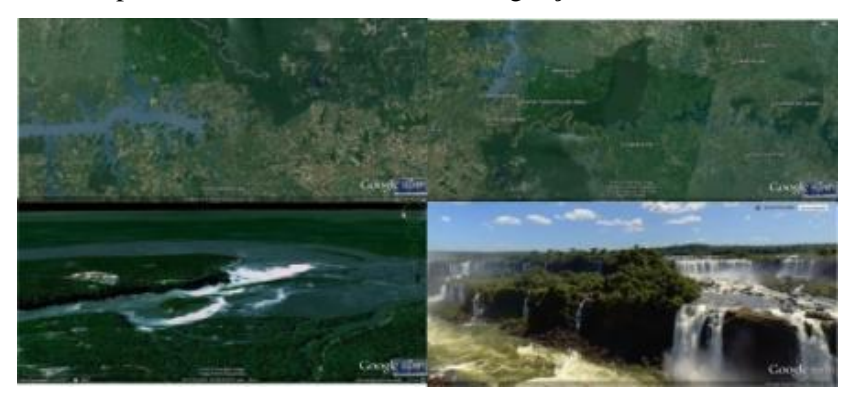

Imagem 10 – Imagens de Satélite Google Earth das Cataratas do Iguaçu: Parque Nacional do Iguaçu –

PR

Fonte Google Earth, 2012

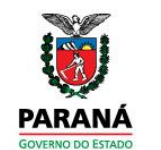

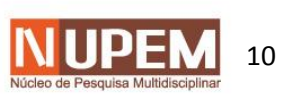

#### **CONSIDERAÇÕES FINAIS**

Com o desenvolvimento da presente pesquisa buscou-se verificar a utilidade das imagens de satélite disponiveis no Software Google Earth, bem como das fotografias disponiveis no software, para o ensino de Geografia e em especial para a discussão do conceito de Paisagem.

Para a consecução da referida analise elaborou-se um vôo virtual pelo globo terrestre giratório, presente no software, com intuito de padronizar as analises, as quais tiveram cunho socioambiental e visaram representar a interação dos fenomenos naturais em sua correlação à ação antrópica.

Portanto, verificou-se que por meio da visualização das imgens no software, levando-se em consideração a acessibilidade e facilidade de manuseio do software, que este é um ótimo mecanismo metodologico de ensino de Geografia. Principalmente em relação aos aspectos da paisagem, pois, o visual é muito bem explorado pelas imagens, que apresentam os elementos constituintes da paisagem em sua integração e não de forma isolada como ocorre com muitos mapas temáticos.

### **REFERÊNCIAS**

-COLAVITE, Ana Paula. Geotecnologias aplicadas à análise e representação da paisagem do município de Campo Mourão – Paraná. In: PONTILI, Rosangela Maria; COLAVITE, Ana Paula (org.). **Estudos Regionais:** enfoques socioeconômico, ambiental, educacional e da paisagem. Editora da FECILCAM, Campo Mourão, 2009.

- COLLISCHONN, Erika; TAVARES, Diogo Henrique. **Estudo de paisagem na Rua Marechal Deodoro em Pelotas – RS.** XVI ENG. Porto Alegre, 2010. Disponível em: <www.agb.org.br/evento/download.php?idTrabalho=2562>. Acesso em: 30 mar. 2011.

- CONSELHO CIENTÍFICO-PEDAGÓGICO DA FORMAÇÃO CONTÍNUA:**Navegando pelas paisagens do mundo com o Google Earth.** Departamento de Geografia da Faculdade de Ciências Universidade de Lisboa. Lisboa, 2009. Disponível em:<http://geologia.fc.ul.pt/PosGrad/Docs/of-NavegGooglEarth.pdf>. Acesso em: 20 fev. 2011.

- CORRÊA, Roberto Lobato. **Região e organização espacial.** 7. ed. São Paulo: Ática, 2003.

- DEPARTAMENTO DE GEOGRAFIA DA FACULDADE DE CIÊNCIAS UNIVERSIDADE DE LISBOA. **Navegando pelas paisagens do Google Earth.**Conselho científico-pedagógico da formação contínua apresentação de acção de formação, nas modalidades de estágio, projecto, oficina de

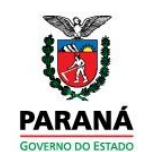

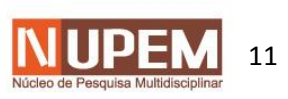

UII Encontro de Produção Científica e Tecnológica

ÉTICA NA PESQUISA CIENTÍFICA 22 a 26 de outubro de 2012

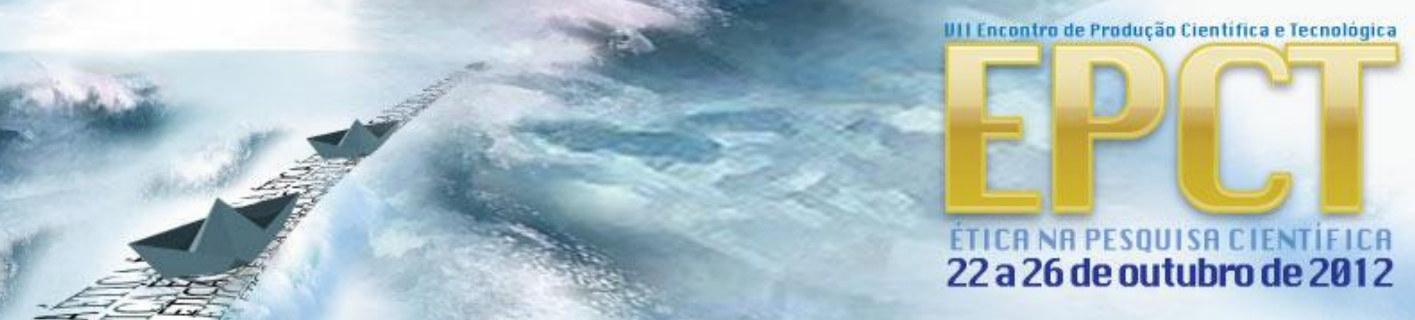

formação e círculos de estudos, 2009. Disponível em: <http://geologia.fc.ul.pt/PosGrad/Docs/of-NavegGooglEarth.pdf>. Acesso em 18 mar. 2011.

.

- FLORENZANO, Teresa Gallotti. **Iniciação em Sensoriamento Remoto**. 2<sup>a</sup> Edição do Imagens de Satélite para Estudos Ambientais. Oficina de Textos, São Paulo, 2007.

- HOLZER, Werther. **Uma discussão fenomenológica sobre os conceitos de paisagem e lugar, território e meio ambiente**. Rio de Janeiro. LAGET/UERJ, v.3, jul. ano li, nº 3, jul./dez. 1997. Disponível em: <http://www.revistaterritorio.com.br>. Acesso em 15 fev. 2011.

- NASCIMENTO, Rosemy da Silva; VOGES, Magnun, Souza.**Práticas pedagógicas e as imagens do Google Earth - Alguns centros urbanos brasileiros e as questões ambientais.**UFSC. Florianópolis, 2007. Disponível em:<http://www.labtate.ufsc.br/.> Acesso em: 10 jan. 2011.

- MAIA, Doralice Sátyro; SANTOS, José Gomes dos. **O uso do Google Earth para o estudo da morfologia urbanada cidade de João Pessoa – PB.** XVI ENG**.** Porto Alegre, 2010. Disponível em:<http://www.agb.org.br/evento/>. Acesso em 30 mar. 2011.

- QUEIROZ FILHO, Alfredo Pereira; RODRIGUES, Marcos. **A arte de voar em mundos virtuais**. Annablume, São Paulo, 2007.

- ROSS, Jurandyr Luciano Sanches. Os Fundamentos da Geografia da Natureza. In: ROSS, Jurandyr Luciano Sanches (org). **Geografia do Brasil**. Edusp, São Paulo, 2005.

- SCHIER, Raul Alfredo. **Trajetórias do conceito de paisagem na geografia.** Editora UFPR. Curitiba, 2003. Disponível em: < ois.c3sl.ufpr.br/ois2/index.php/raega/article/download/.../2689>. Acesso em: 20 mar. 2011.

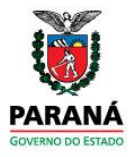

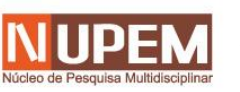